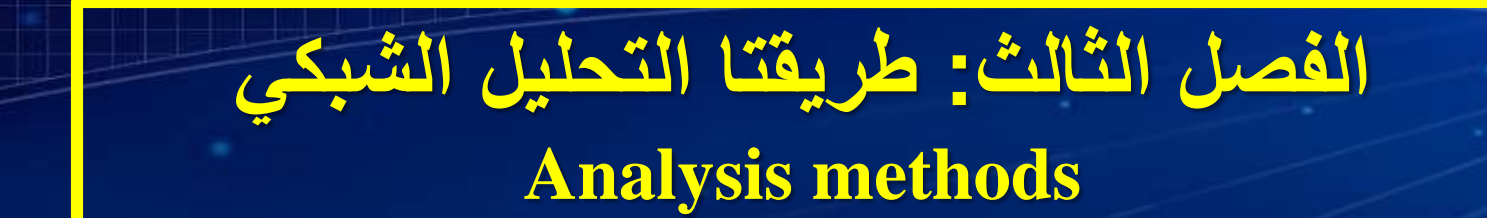

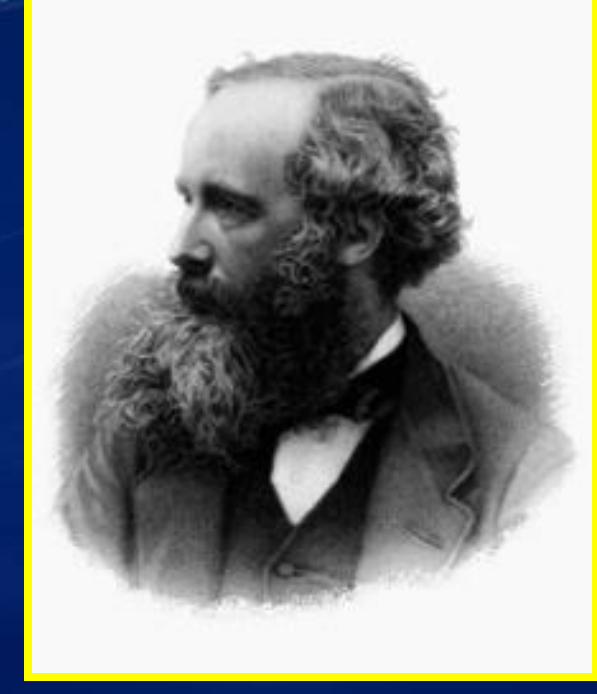

#### **James Clerk Maxwell ( 1831 en Ecosse et décédé 1879)**

*Pr. Dr. Ismail BOUDJADAR, Département de physique - UFM - Constantine*

1

• **تحليل الدارات الكهربائية: لتحليل الدارات الكهربائية هناك ثالثة خيارات، لكل خيار إيجابياته و سلبياته**

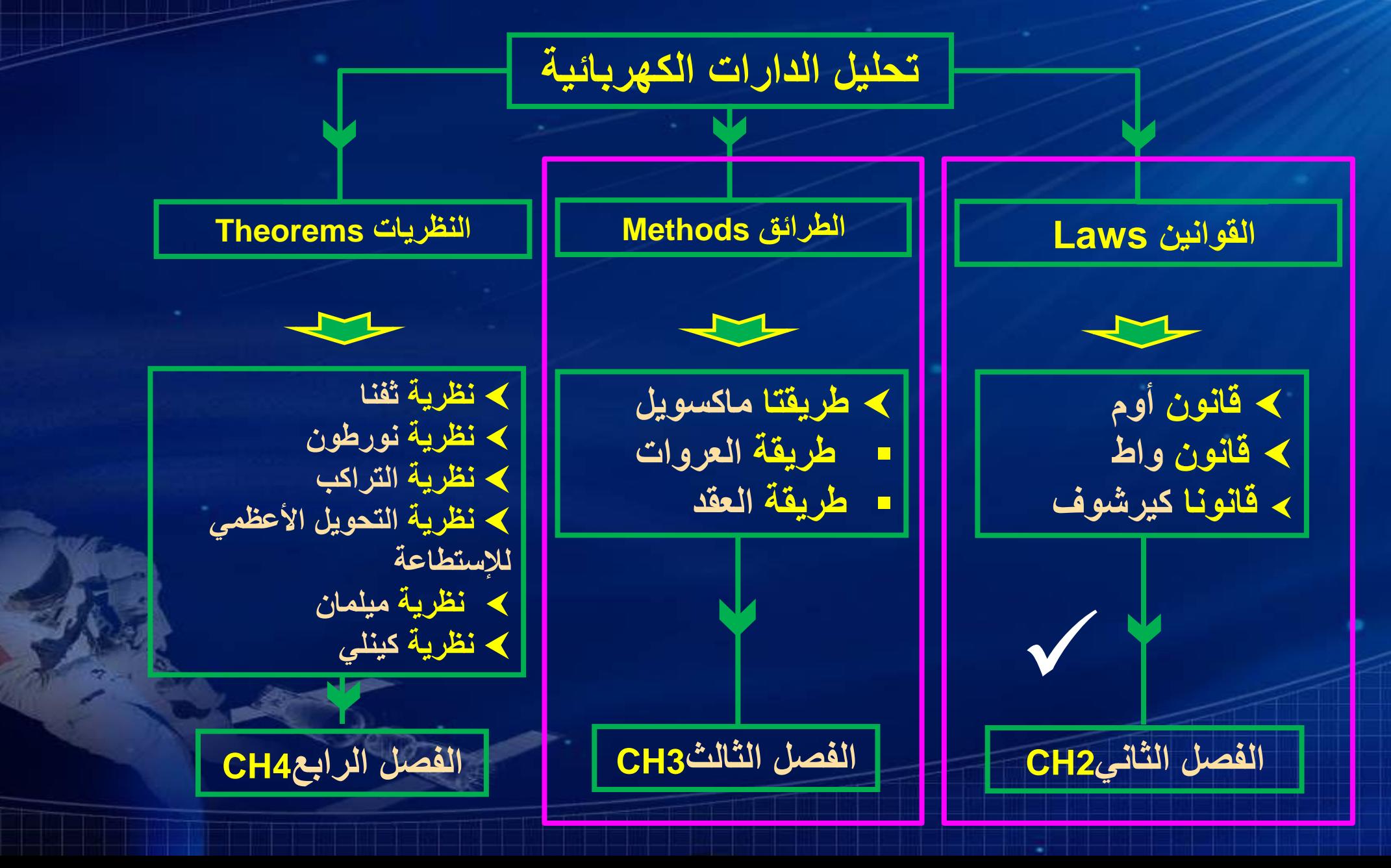

2

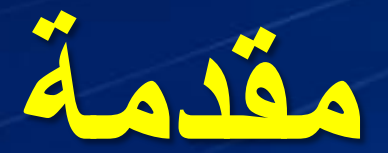

# **Introduction**

**.1.1 أنواع الدارات .1 دارات بعروتين .2 دارات بثالثة عروات**

 $M_2$ 

 $M<sub>2</sub>$ 

 $M_3$ 

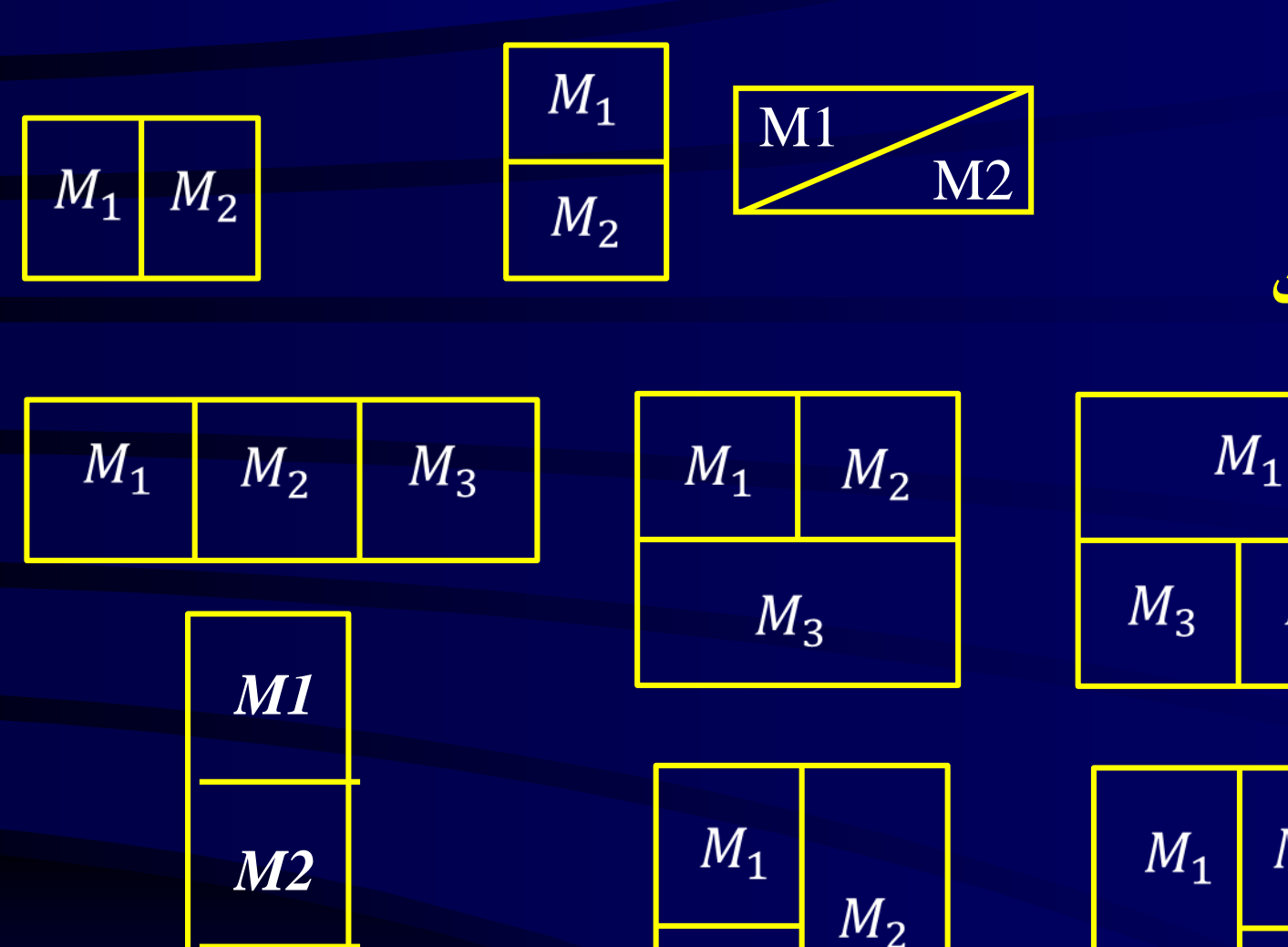

*M3*

 $M_3$ 

**.3 دارات بأربعة عروات**

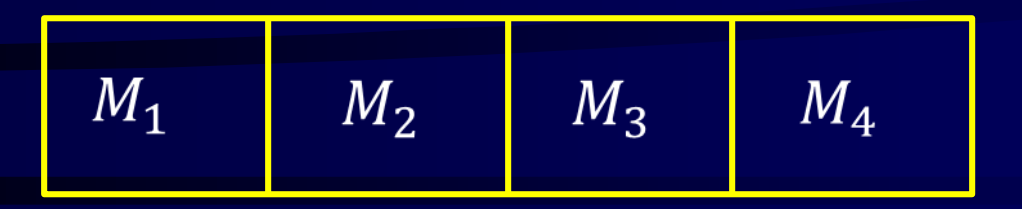

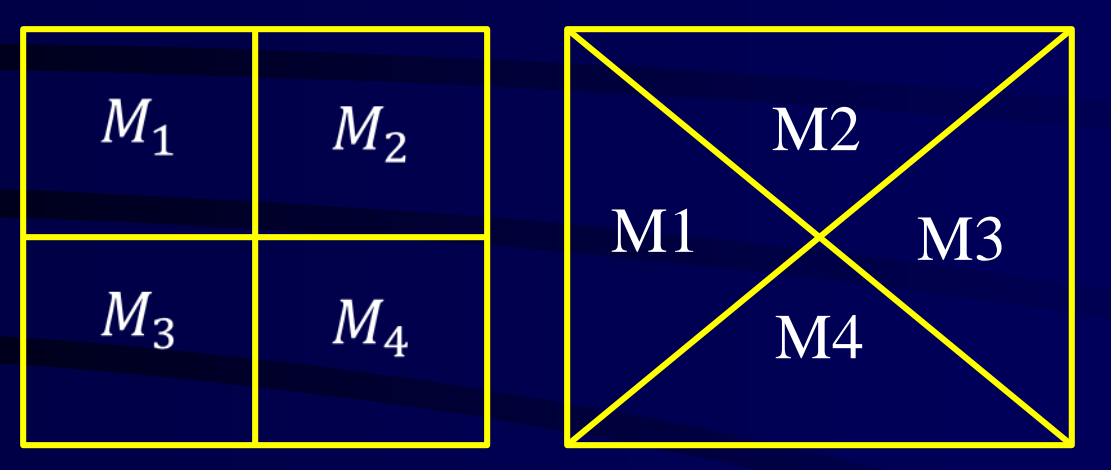

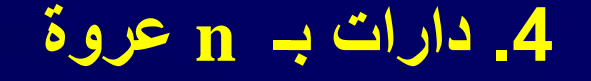

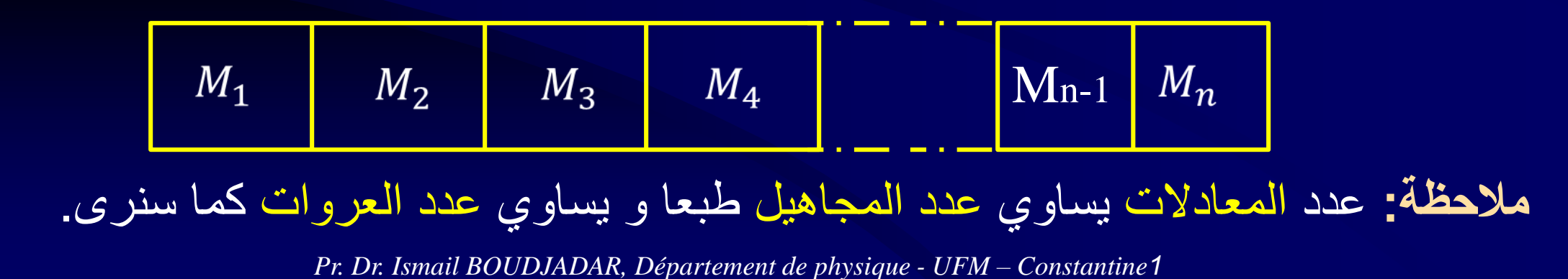

**.2.1 كيرشوف أم ماكسويل؟**

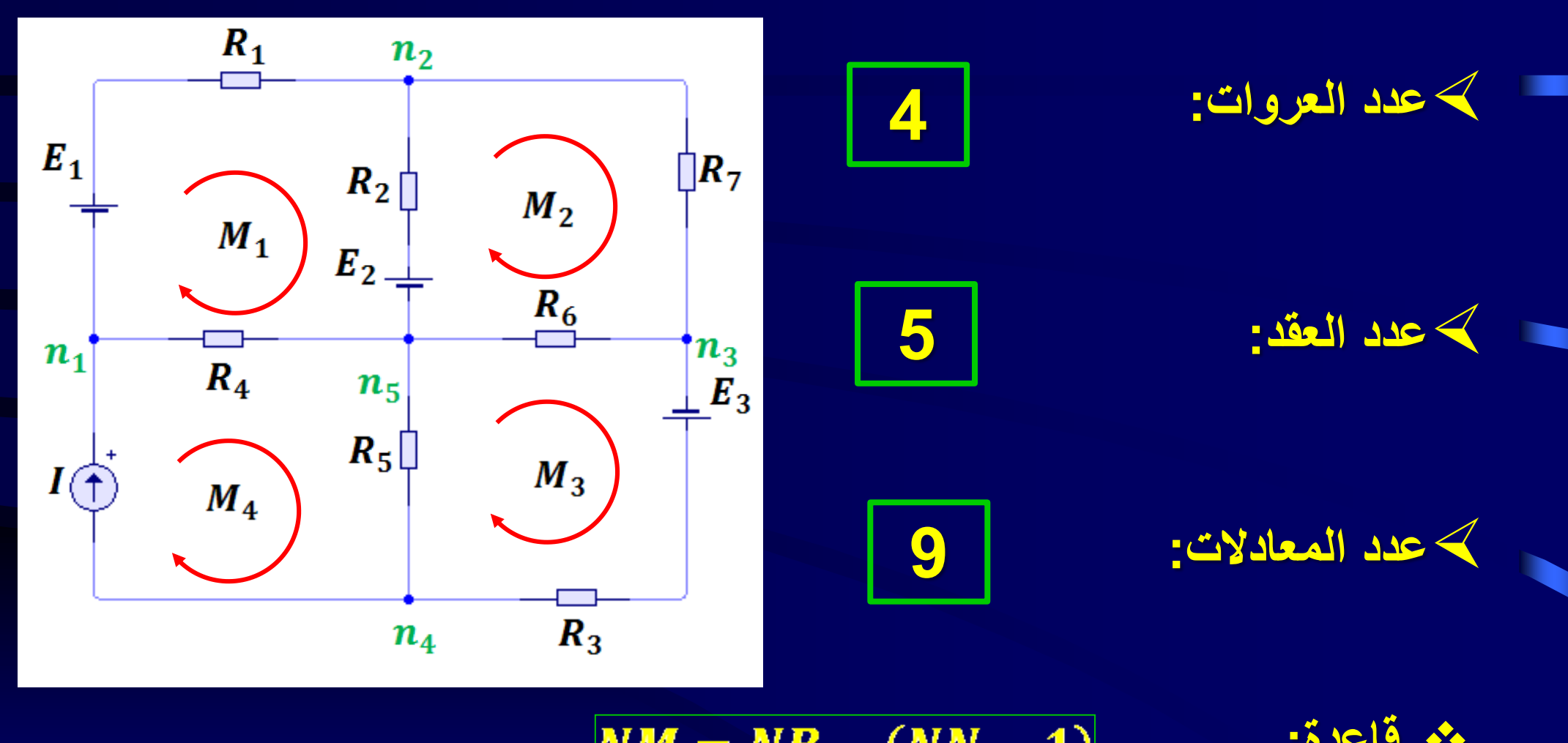

 $|NM = NB - (NN - 1)|$ 

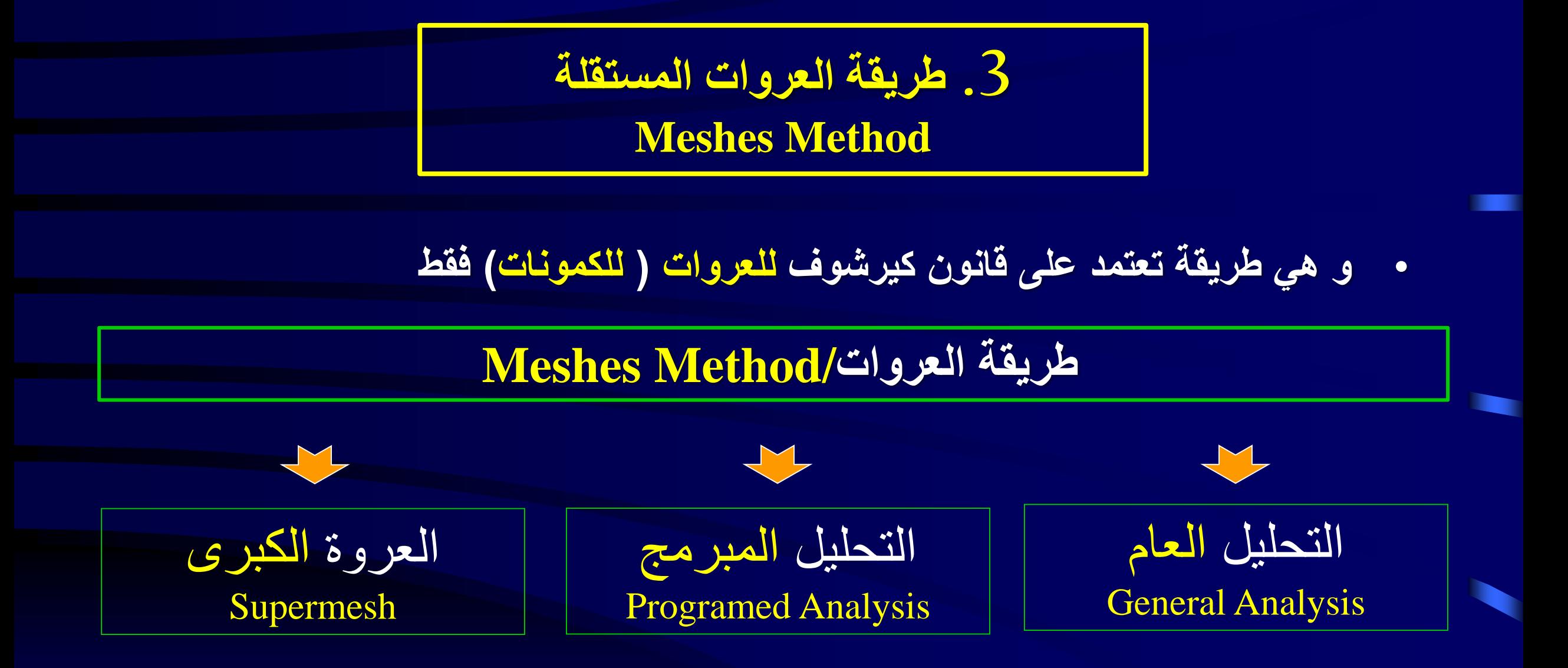

## **.3 .1 التحليل العام Analysis General**

**كيف ؟ ما هي خطوات تطبيق الطريقة؟**

**.1 نحول مولدات التيار الحقيقية إلى مولدات كمون حقيقية إن وجدت. .2 نلحق بكل عروة تيارا وهميا اتجاهه كيفيا. .3 نحدد هبوطات الكمون في المقاومات حسب اتجاه هذه التيارات الوهمية.**

**.4 نطبق قانون العروات ) الكمونات أو الجهود(.**

**.5 نطبق طريقة Cramer " المحددات " إليجاد تيارات العروات**

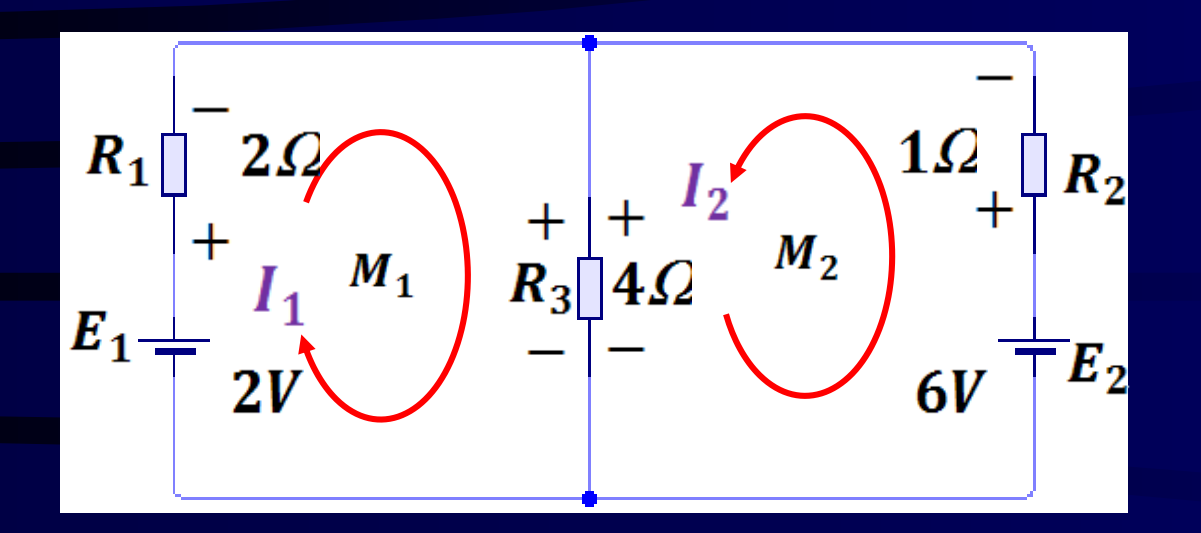

$$
M_1: 2 - 2I_1 - 4(I_1 + I_2) = 0 \Rightarrow 6I_1 + 4I_2 = 2
$$
  
\n
$$
M_2: 6 - I_2 - 4(I_1 + I_2) = 0 \Rightarrow 4I_1 + 5I_2 = 6
$$
  
\n
$$
I_1 = \frac{\Delta I_1}{\Delta} = \frac{\begin{vmatrix} 2 & 4 \\ 6 & 5 \end{vmatrix}}{\begin{vmatrix} 6 & 4 \\ 4 & 5 \end{vmatrix}} = \frac{2 \cdot 5 - 4 \cdot 6}{6 \cdot 5 - 4 \cdot 4} = -\frac{14}{14} = -1
$$
  
\n
$$
I_2 = \frac{\Delta I_2}{\Delta} = \frac{\begin{vmatrix} 6 & 2 \\ 4 & 6 \end{vmatrix}}{\begin{vmatrix} 6 & 4 \\ 4 & 5 \end{vmatrix}} = \frac{6 \cdot 6 - 2 \cdot 4}{6 \cdot 5 - 4 \cdot 4} = \frac{28}{14} = 2
$$

*Pr. Dr. Ismail BOUDJADAR, Département de physique - UFM – Constantine1*

9

**لتكن الدارة اآلتية توضيح:**

**.2.3 التحليل المبرمج Analysis Programed**

- وهي طريقة فعالة تسمح لنا بكتابة معادالت العروات بسرعة و بدون أخطاء
	- **كيف ؟ ما هي خطوات تطبيق الطريقة؟**
	- **.1 نحول مولدات التيار الحقيقية إلى مولدات كمون حقيقية إن وجدت.**
- **.2 نلحق بكل عروة تيارا وهميا اتجاهه باتجاه دوران عقارب الساعة. .3 نحدد هبوطات الكمون في المقاومات حسب اتجاه هذه التيارات الوهمية.**
	- **.4 نطبق قانون العروات ) الكمونات أو الجهود(.**
	- **.5 نطبق طريقة Cramer " المحددات " إليجاد تيارات العروات**

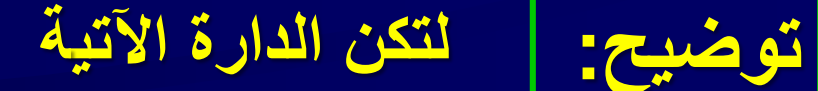

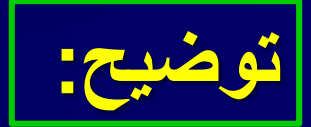

$$
R_{1}\left[\frac{R_{2}}{1-\frac{R_{2}}{1-\frac{R_{1}}{1-\frac{R_{2}}{1-\frac{R_{3}}{1-\frac{R_{3}}{1-\frac{R_{1}}{1-\frac{R_{2}}{1-\frac{R_{3}}{1-\frac{R_{3}}
$$

 $M_1$ :  $E_1 - R_1 I_1 - R_2 (I_1 - I_2) - E_2 = 0$  $M_2$ :  $E_2 - R_2(I_2 - I_1) - R_3I_2 = 0$  $M_1: (R_1 + R_2)I_1 - R_2I_2 = E_1 - E_2$  $M_2: -R_2I_1 + (R_2 + R_3)I_2 = E_2$ 

• **بترتيب المعادلتين نجد:**

• **بتحليل حدود هاتين المعادلتين نالحظ أن:**

#### **.1 الحد األول من كل معادلة:**

**يمثل: مجموع المقاومات التي يمر بها تيار العروة جداء تيار العروة**

**.2 الحد الثاني من كل معادلة:**

**عبارة عن: جداء مقاومة الفرع المشترك في تيار العروة األخرى، مسبوق باإلشارة السالبة**

**.3 الحد األيمن من كل معادلة:**

**هو: المجموع الجبري لكمونات المولدات ) مولدات الكمون أو مولدات التيار(**

**ملخــــــص**

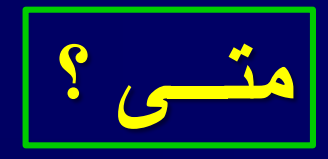

**.1 إذا طلب تطبيق الطريقة. .2 إذا طلب حساب تيارا أو تيارات. .3 إذا كانت مصادر الطاقة الغالبة في الدارة هي مصادر كمون. .4 إذا كان عدد معادالت العروات أقل من عدد معادالت العقد.**

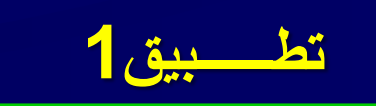

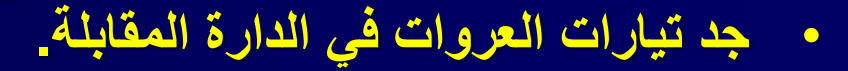

**خصائص الدارة: مولدي تيار قابلين للتحويل**

 $12I_1 - 10I_2 = 4$  $-10I_1 + 15I_2 = 35$ 

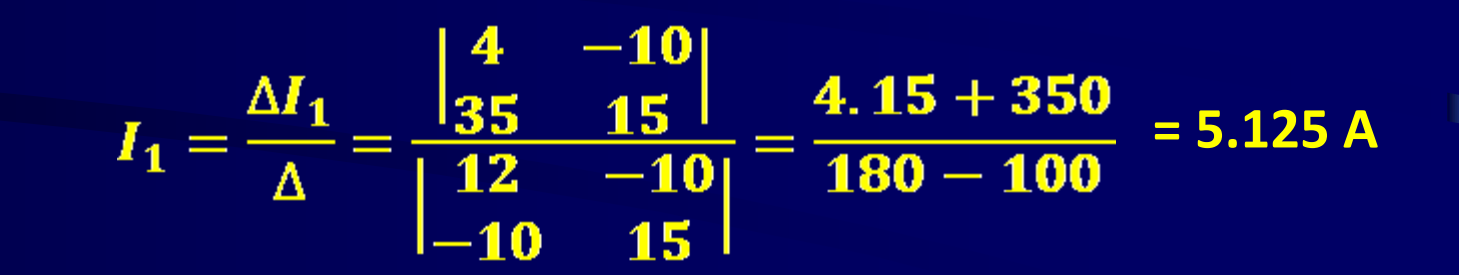

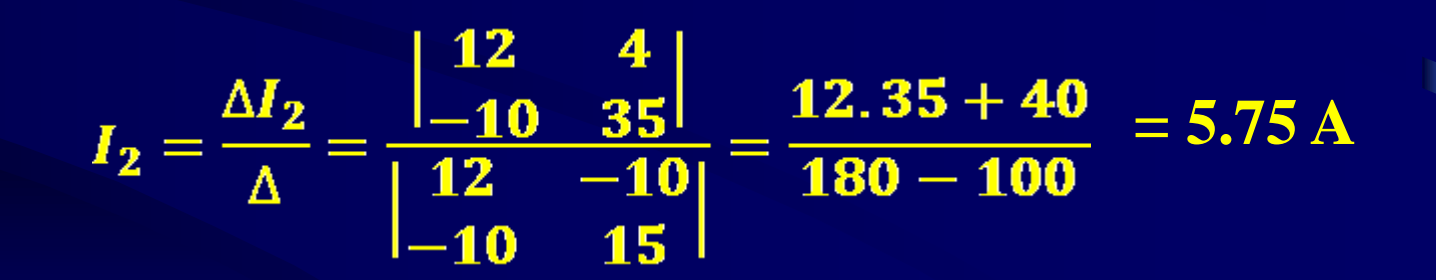

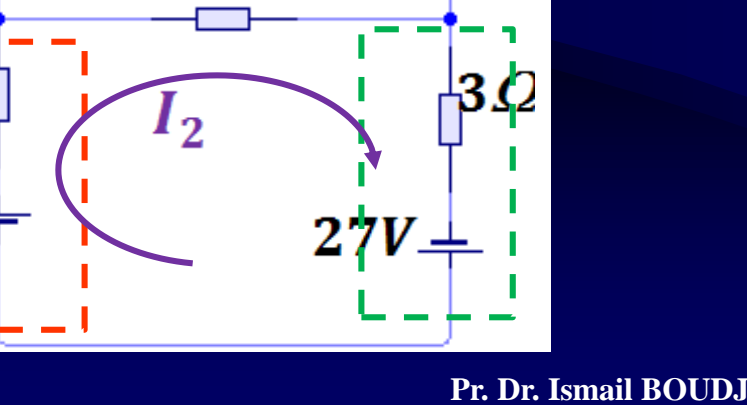

 $2Q$ 

 $2Q$ 

 $10\varOmega$ 

 $|2\varOmega\>$ 

 $|2\mathcal{L}|$ 

 $8V -$ 

 $10 \Omega$ 

 $4V$ 

 $4V$ 

 $3Q$ 

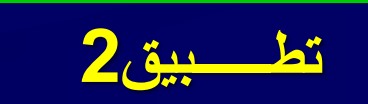

• **جد تيارات العروات في الدارة المقابلة.**

**خصائص الدارة: مولد تيار غير قابل للتحويل**

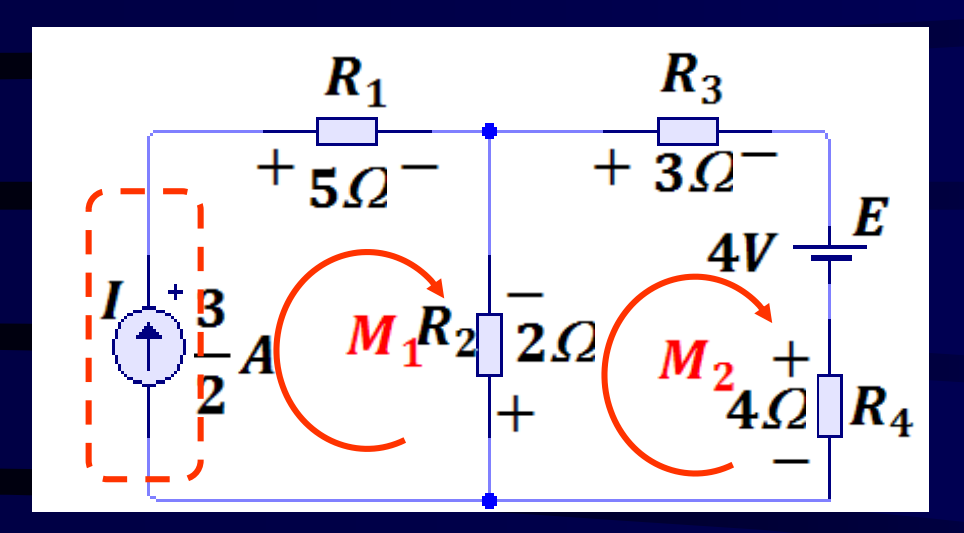

 $M_1: I_1 = I = \frac{3}{2}A$  $M_2$ :  $-2I_1 + (2 + 3 + 4)I_2 = -4$  $\Rightarrow I_2 = -\frac{1}{9}A$ 

**.3 .3 طريقة العروة الكبرى Method Supermesh**

**تعريف:** العروة الكبرى ناتجة عن وجود مولد تيار مثالي وحيدا الشكل أ أو مولد التيار مع أي عنصر آخر على التسلسل كفرع مشترك بين عروتين متجاورتين الشكل ب. **نحدد العروة الكبرى بإلغاء أو إهمال هذا الفرع المشترك بين العروتين، في عملية التحليل نتبع نفس خطوات التحليل المبرمج مثال.**

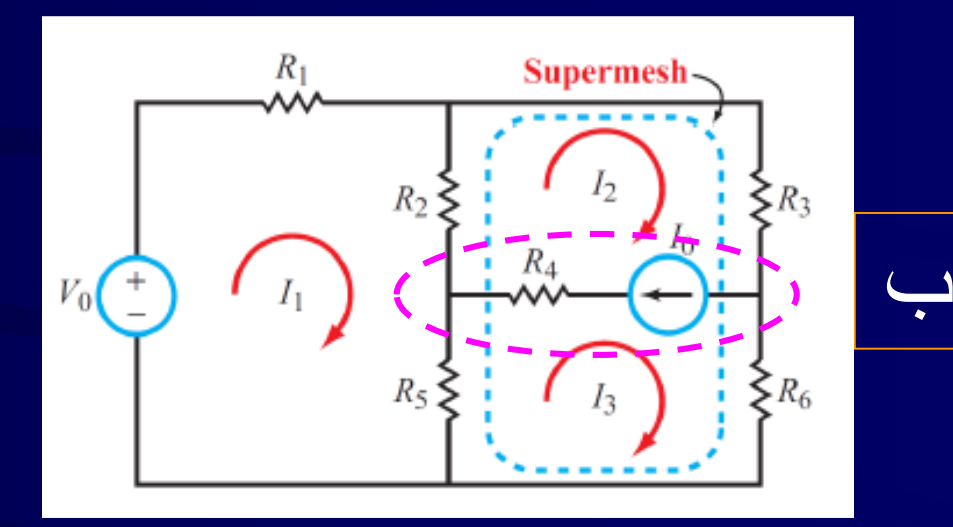

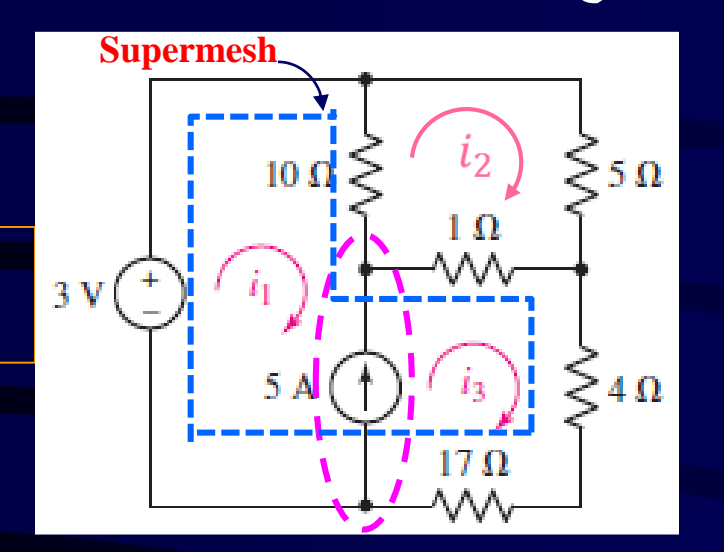

أ

**مالحظات:** .1 الفرع المشترك يقع داخل حدود العروة الكبرى. 2. تسمح الطريقة بتفادي إشكالية كمون مولد التيار<sub>&</sub> وكذلك بتخفيض عدد معادلات العروات، لكن دوما يبقى عدد المعادالت يساوي عدد المجاهيل. 3. نراعي تسمية التيارات الأصلية و اتجاهاتها عند التحليل بالعروة الكبرى.

جد التيار  $i_{3}$  باستعمال طريقة العروة الكبرى في الدارة أ **تطــــــبيق:3**

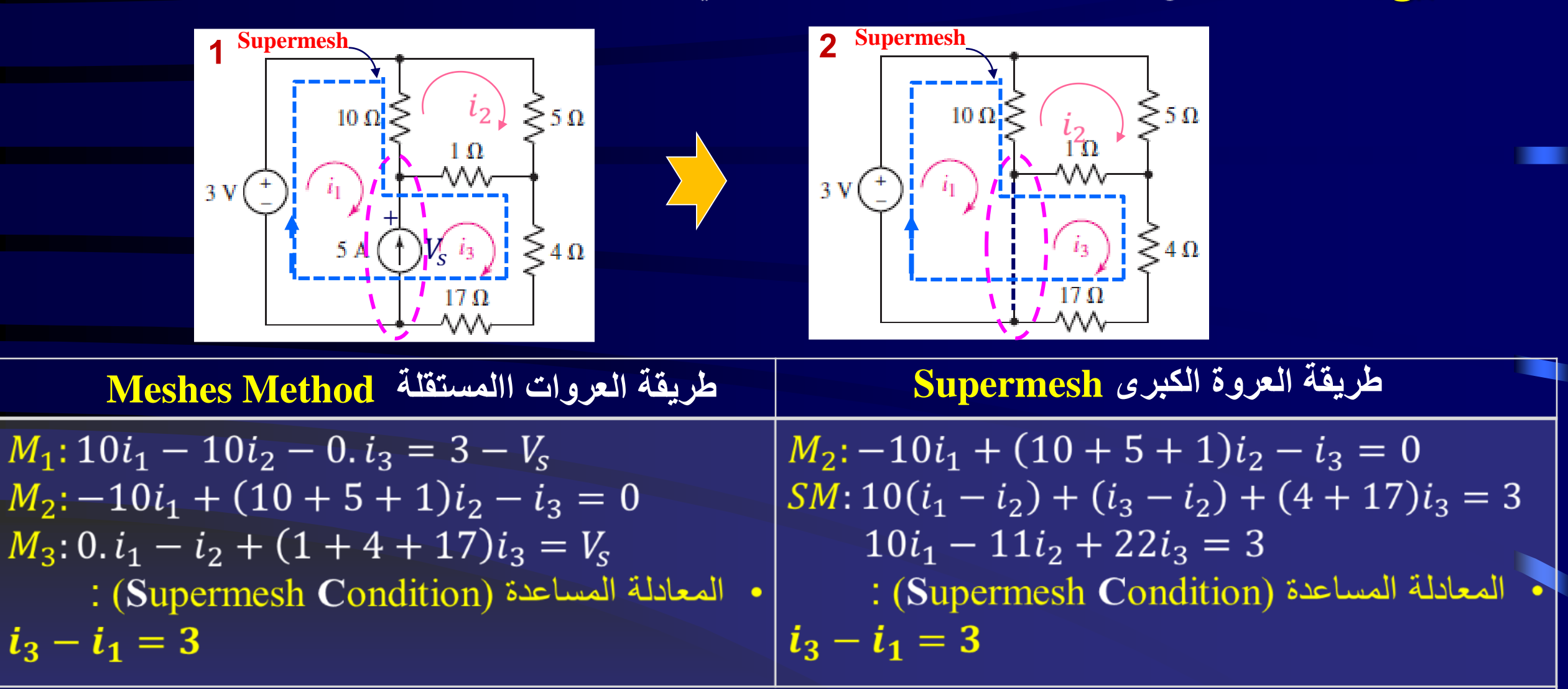

ملاحظة: لاحظ أن عدد المعادلات أقل في طريقة العروة الكبرى زيادة على ظهور 7<sub>6</sub> كمجهول إضافي في طريقة العروات المستقلة<sub>.</sub> بترتيب المعادلات و كتابتها على شكل مصفوفة، يمكن إيجاد تيار ات العر وات بحل الجملة باستعمال المحددات.

**تطــــــبيق:4** باستعمال طريقة العروة الكبرى أكتب معادالت العروات التي تسمح بحساب شدة التيارات في الدارة اآلتية.

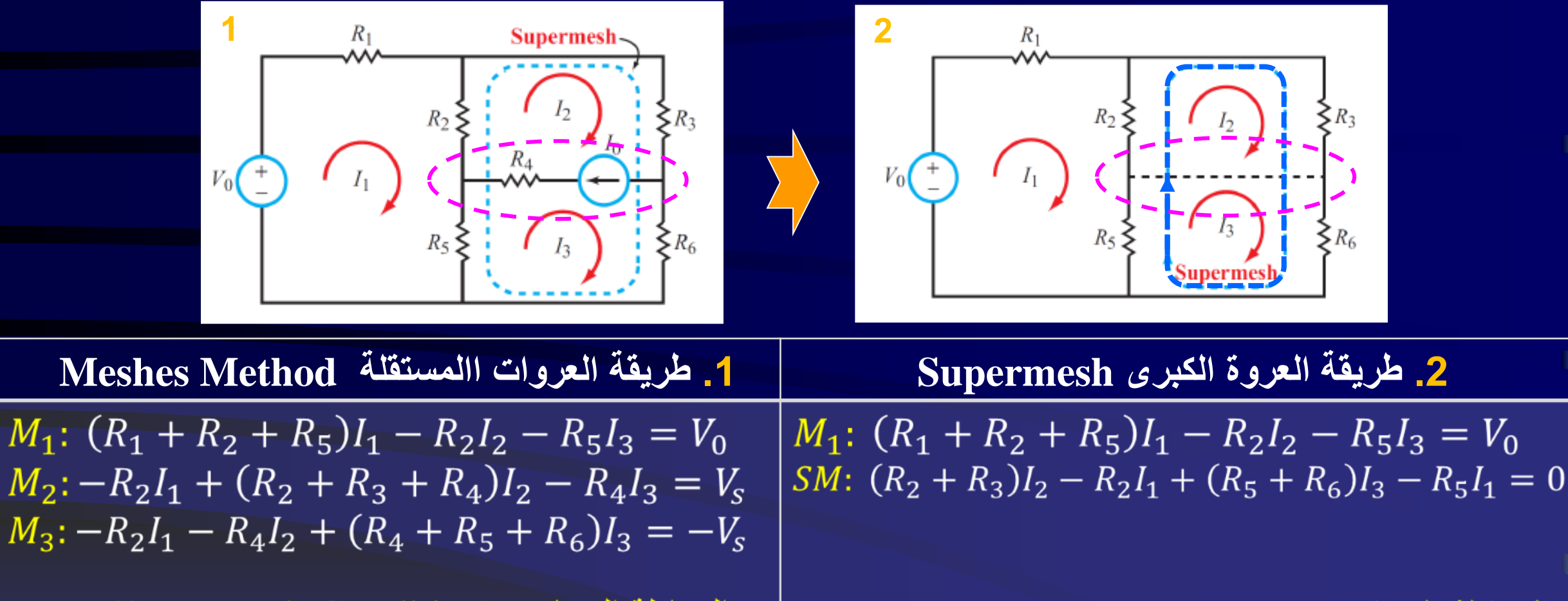

· المعادلة المساعدة (Supermesh Condition): : المعادلة المساعدة (Supermesh Condition)  $I_2 - I_3 = I_0$  $I_2 - I_3 = I_0$ 

ملاحظة: لاحظ أن عدد المعادلات أقل في طريقة العروة الكبرى زيادة على ظهور 7<sub>8</sub> كمجهول إضافي في طريقة العروات المستقلة<sub>.</sub> بترتيب المعادلات و كتابتها على شكل مصفوفة، يمكن إيجاد تيار ات العر وات بحل الجملة باستعمال المحددات.

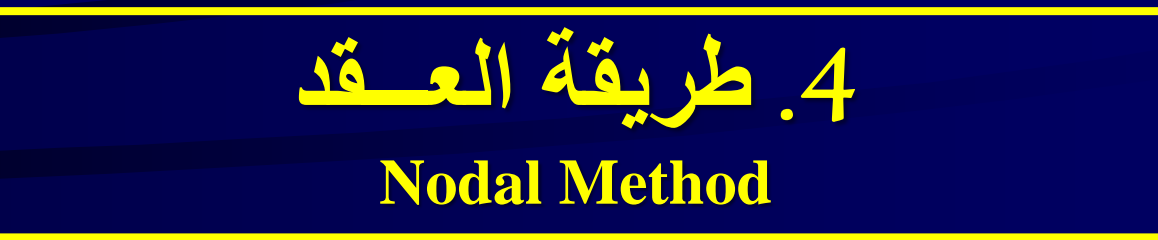

**و هي طريقة تعتمد على قانون كيرشوف للعــقد ) للتيارات( فقط**

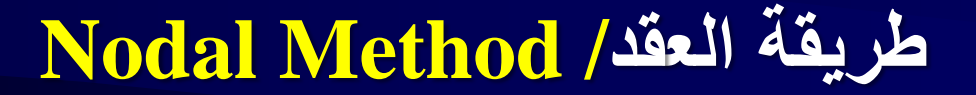

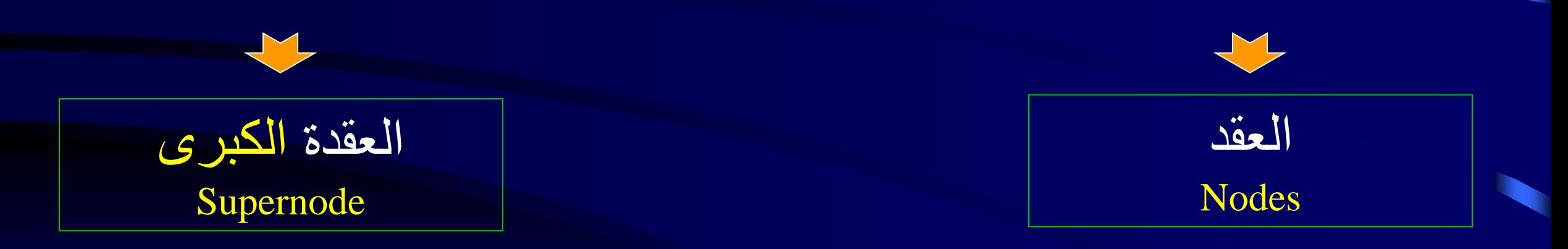

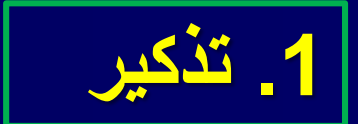

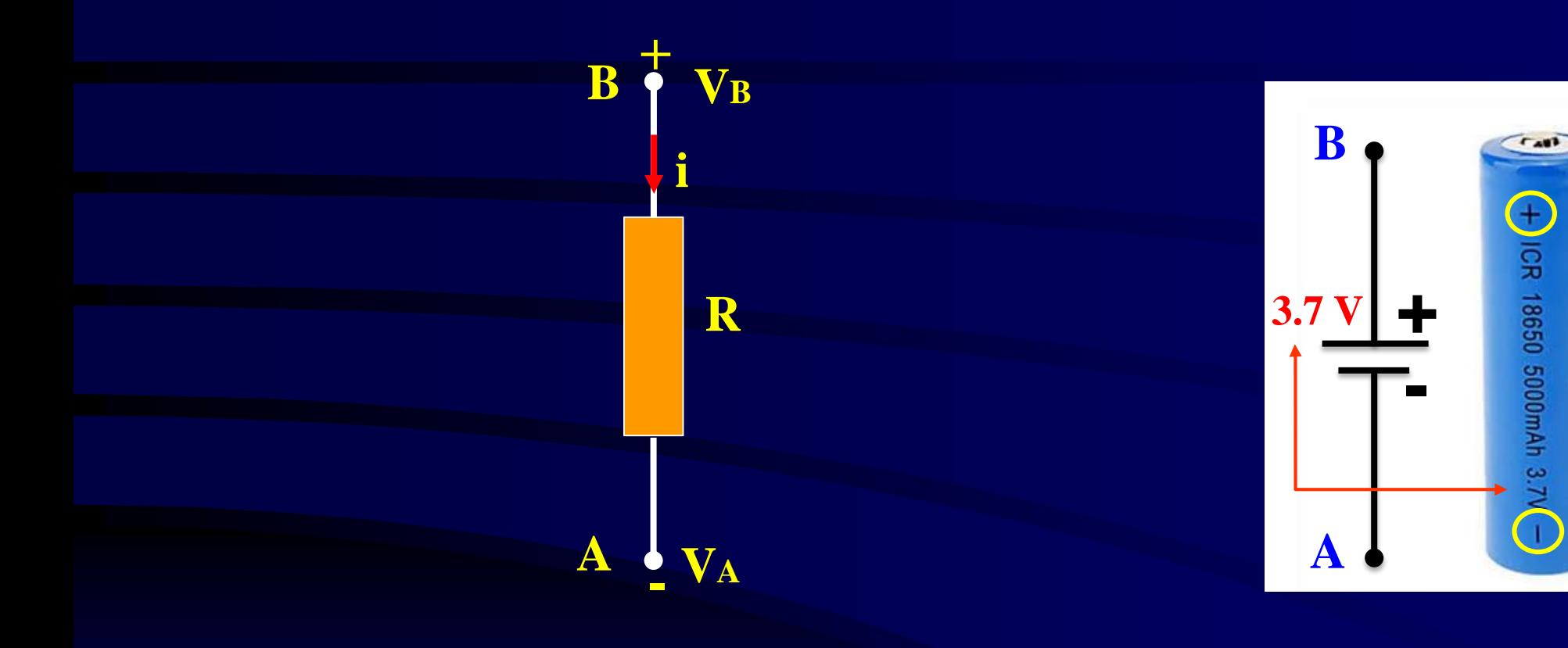

$$
V_{AB} = V_B - V_A = Ri
$$

$$
V_{AB}=V_B-V_A=3.7\,\mathrm{V}
$$

# **.2 أنواع الدارات**

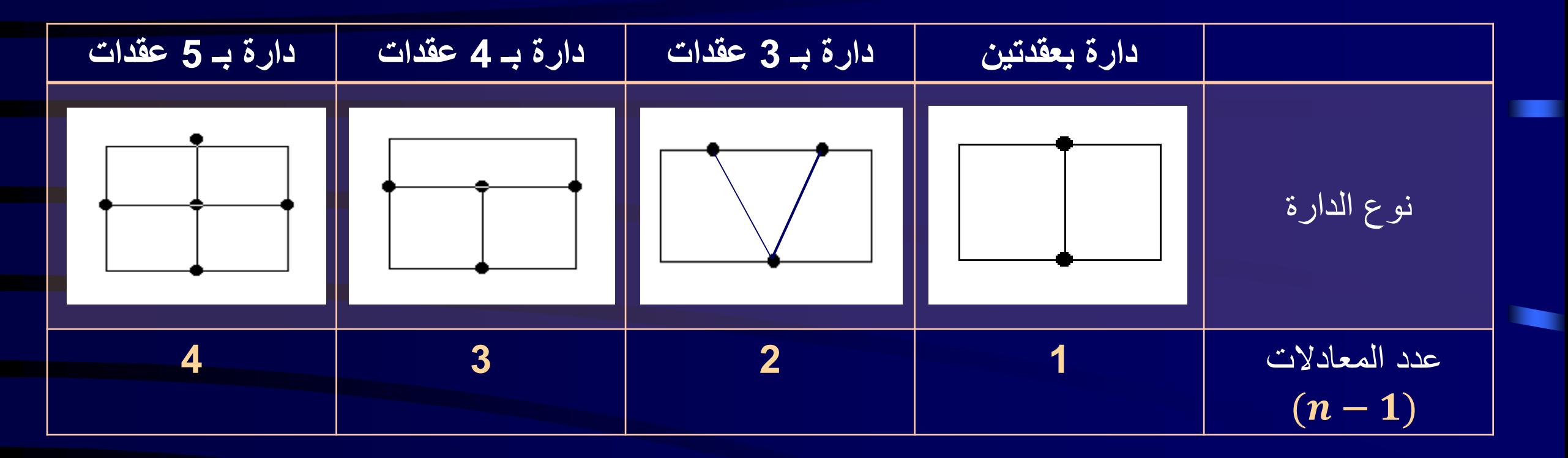

**مالحظة:** عدد المعادالت يساوي عدد العقد - واحد − وعدد المعادالت يساوي عدد المجاهيل طبعا.

**.3 مفهوم العقدة المرجعية Node Reference**

# **La masse / The ground.الصفر كمونها عقدة هي** ◆ يرمز لها بإحدى الأشكال الآتية:

$$
n_0
$$
 $\underline{V}_0 = 0$   $n_0$  $\underline{V}_0 = 0$   $n_0$  $\underline{V}_0 = 0$ 

**.3 طريقة العقد**

### **كيف ؟ ما هي خطوات تطبيق الطريقة؟**

**.1 نحول مولدات الكمون الحقيقية إلى مولدات تيار حقيقية إن وجدت. .2 نحدد عقد الشبكة.**

**.3 نختار عقدة المرجع كيفيا ، لكن بطريقة تسهل عملية التحليل.**

**.4 نلحق بكل عقدة كمونا كيفيا.**

**.5 نطبق قانون التيارات " العقد" لكيرشوف على كل العقد ماعدا عقدة المرجع.** 

**.6 نطبق طريقة Cramer " المحددات " إليجاد كمونات العقد**

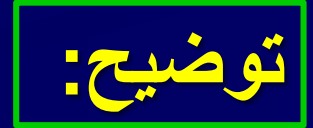

**توضيح: لتكن الدارة اآلتية**

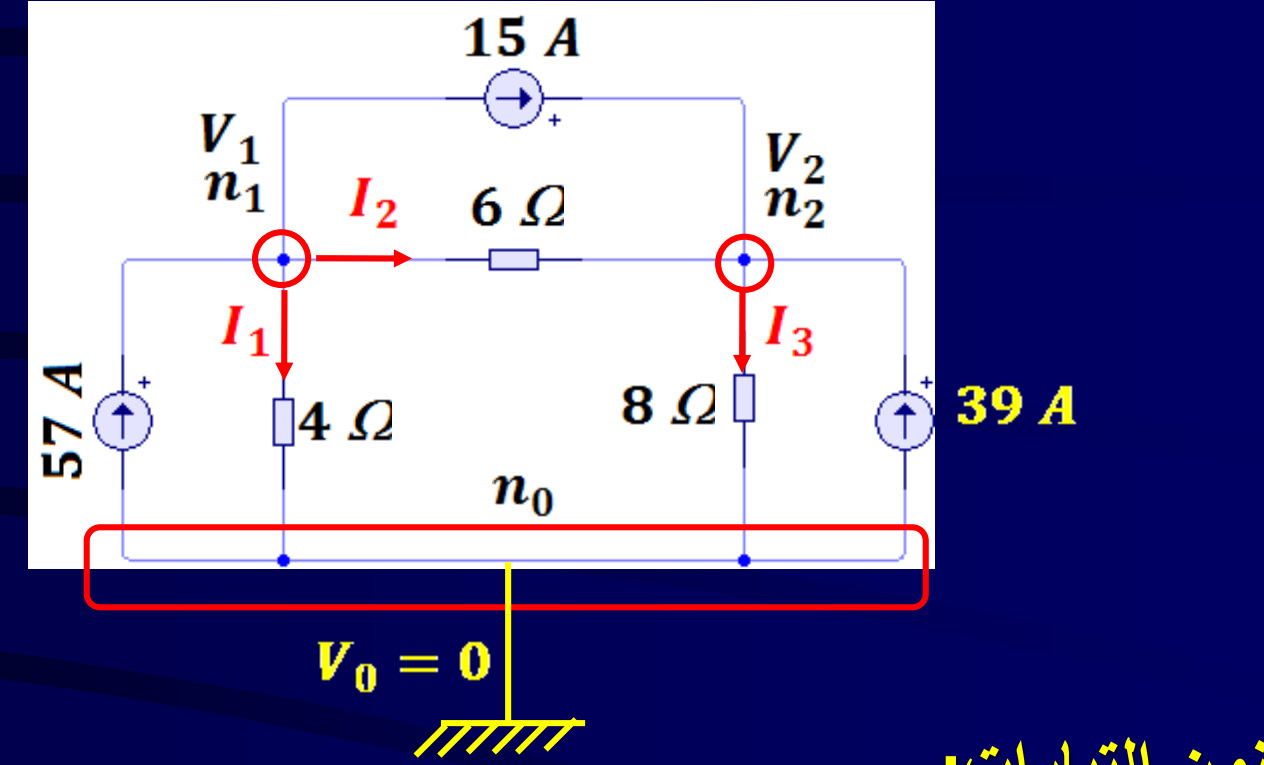

• **بتطبيق قانون التيارات:**

 $m_1$ : 57 =  $I_1 + I_2 + 15 \Rightarrow I_1 + I_2 = 57 - 15$  $m_2$ : 39 + 15 +  $I_2 = I_3 \Rightarrow I_3 - I_2 = 39 + 15$ 

**بتطبيق قانون أوم على مختلف فروع الشبكة ، نجد التيارات بداللة كمونات العقد** 

$$
I_1 = \frac{V_1 - V_0}{4} = \frac{V_1}{4} \qquad I_2 = \frac{V_1 - V_2}{6} \qquad I_3 = \frac{V_2 - V_0}{8} = \frac{V_2}{8}
$$

**نعوض عبارات التيارات في المعادلتين السابقتين و نرتبهما كما يلي:**

$$
V_1\left[\frac{1}{4} + \frac{1}{6}\right] - V_2\left[\frac{1}{6}\right] = 57 - 15 = 42
$$

$$
-\overline{V}_1\left[\frac{1}{6}\right] + \mathbf{V}_2\left[\frac{1}{8} + \frac{1}{6}\right] = 39 + 15 = 54
$$

**بتحليل حدود هاتين المعادلتين نالحظ أن:**

## **.1 الحد األول من كل معادلة:**

**يمثل: مجموع سماحات الفروع المتصلة بالعقدة جداء كمون العقدة**

## **.2 الحد الثاني من كل معادلة:**

**عبارة عن: جداء سماح الفرع المشترك في كمون العقدة األخرى، مسبوق باإلشارة السالبة**

## **.3 الحد األيمن من كل معادلة:**

**هو: المجموع الجبري لتيارات المولدات المتصلة بالعقدة ) مولدات التيار أو مولدات الكمون(**

**ملخــــــص**

**متـــى ؟**

**.1 إذا طلب تطبيق الطريقة. .2 إذا طلب حساب كمون أو كمونات. .3 إذا كانت مصادر الطاقة الغالبة في الدارة هي مصادر تيار. .4 إذا كان عدد معادالت العقد أقل من عدد معادالت العروات.**

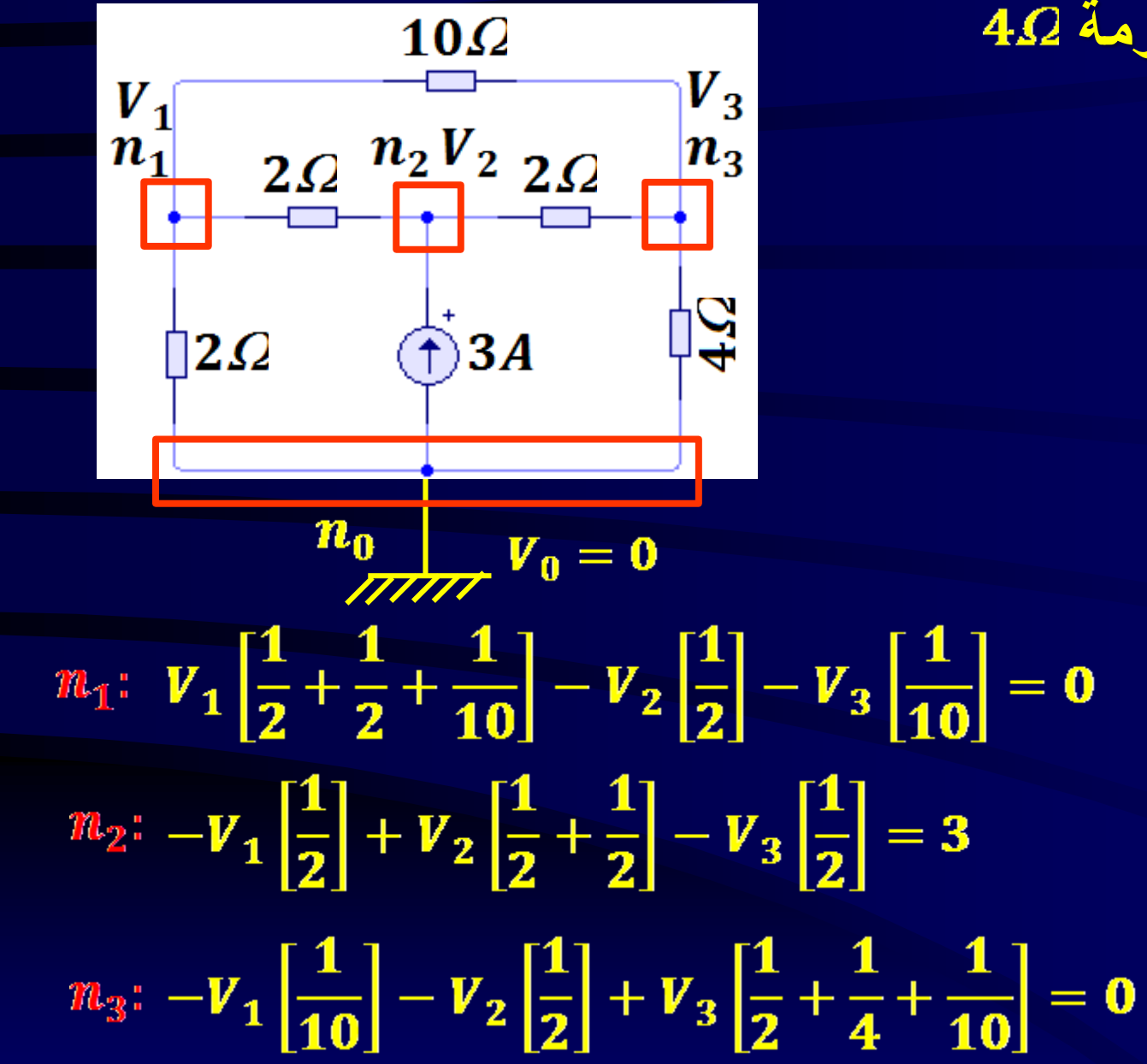

**تطــــــبيق:1 جد الكمون بين طرفي المقاومة في الدارة اآلتية.**

**مالحظة:**

**عدد المعادالت = عدد العقد - 1**

**نالحظ أن الكمون بين قطبي المقاومة هو نفسه الكمون بتبسيط المعادالت السابقة نجد:**

 $11V_1 - 5V_2 - V_3 = 0$  $-V_1 + 2V_2 - V_3 = 6$ 

 $-2V_1 - 10V_2 + 17V_3 = 0$ 

$$
\mathbf{V}_3 \perp \mathbf{V}_4
$$

$$
\boldsymbol{V}_{3} = \frac{\Delta_{\boldsymbol{V}3}}{\Delta} = \frac{\begin{vmatrix} 11 & -5 & 0 \\ -1 & 2 & 6 \\ \frac{-2 & -10 & 0 \\ 11 & -5 & -1 \\ -1 & 2 & -1 \end{vmatrix}}{\begin{vmatrix} 11 & -5 & 0 \\ -2 & -10 & 17 \end{vmatrix}} = \frac{720}{155} = 4.65\boldsymbol{V}
$$

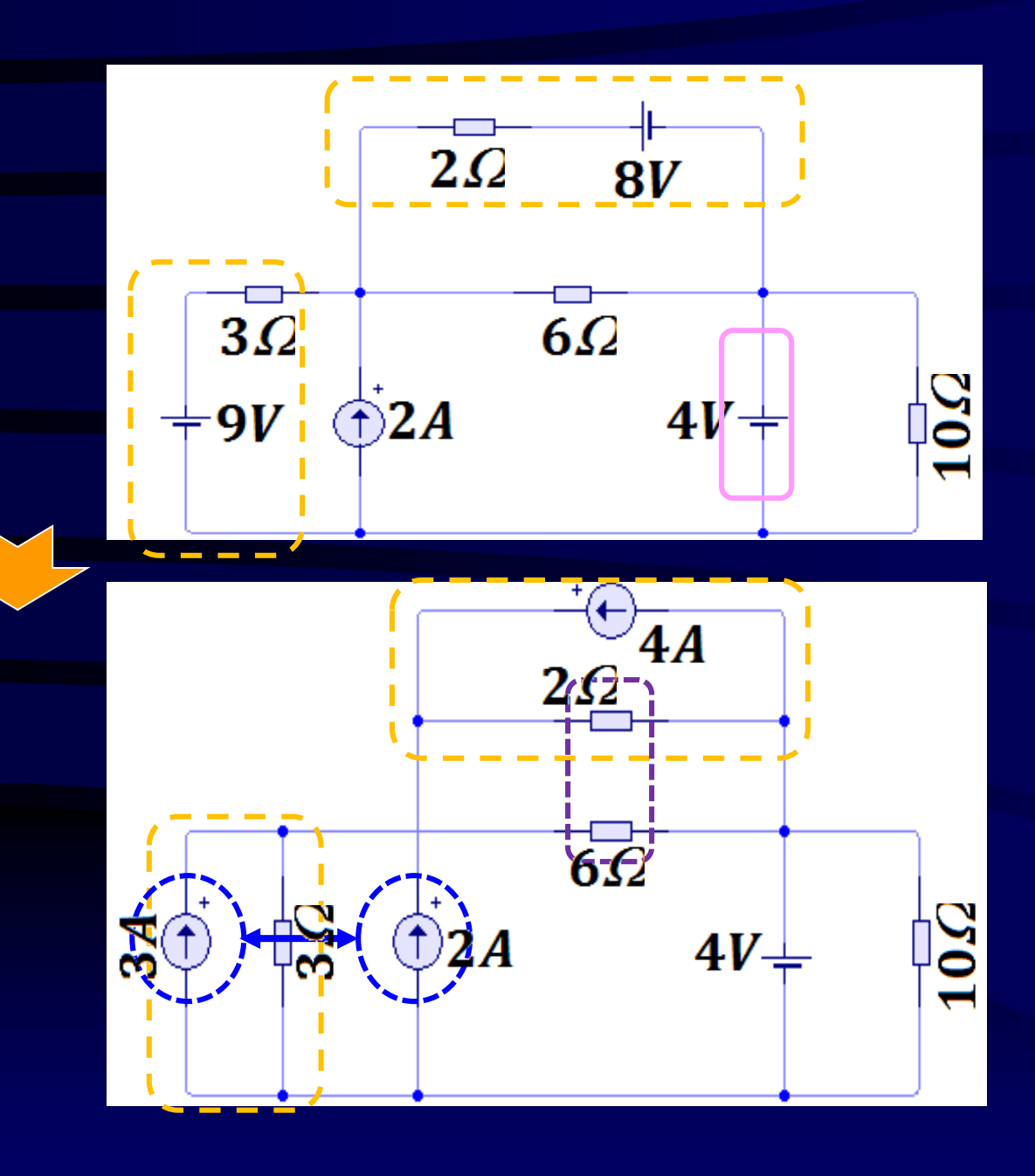

**تطــــــبيق:2 خصائص الشبكة: مولدا كمون قابالن للتحويل و مولد واحد غير قابل للتحويل**

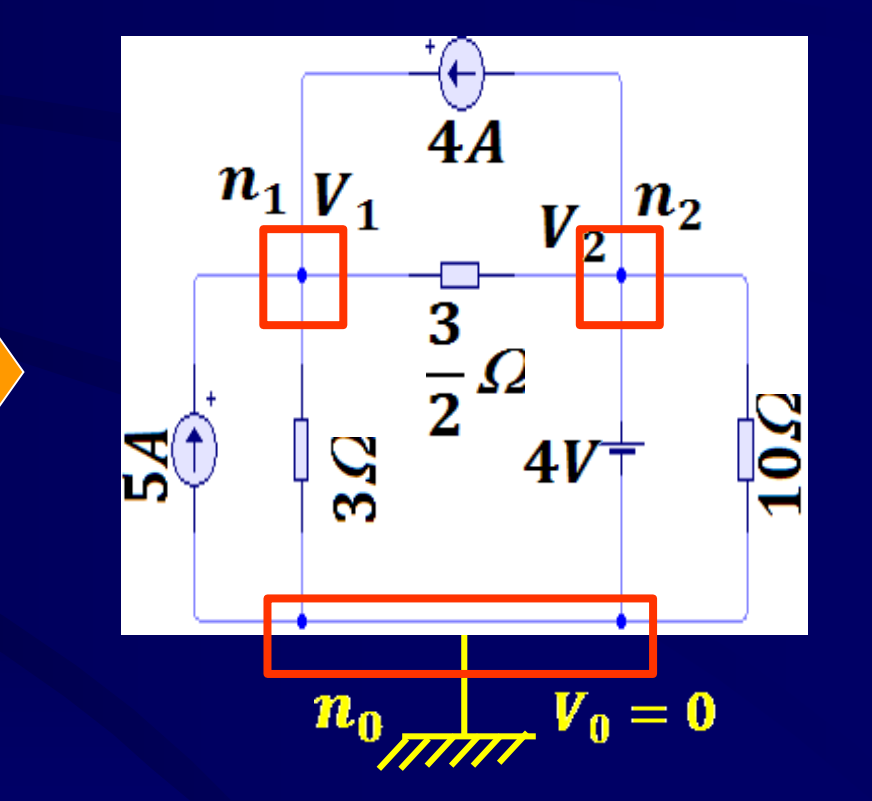

30

$$
\mathbb{m}_2: \boldsymbol{V}_2 = 4\boldsymbol{V}
$$

$$
m_1: V_1\left[\frac{1}{3} + \frac{2}{3}\right] - V_2\left[\frac{2}{3}\right] = 5 + 4 = 9
$$

*Pr. Dr. Ismail BOUDJADAR, Département de physique - UFM - Constantine*

 $\boldsymbol{V}_1=\frac{35}{3}\boldsymbol{V}$ 

**و منه:** 

**كيفية إختيار عقدة المرجـــــع**

1. العقدة الأقرب إلى الأرض. .2 العقدة التي يرتبط بها أكبر عدد من الفروع. .3 القطب السالب لمولد الكمون المثالي. **.4 طريقة العقدة الكبرى Method Supernode**

• **تعريف:** إذا وقع مولد كمون مثالي مستقل أو مراقب - الشكل أ أو أي عنصر على التوازي معه بين عقدتين رئيسيتين (عداً عقدة المرجع - الشكل ب )، سميت المجموعة ( المولد + العقدتين) بالعقدة الكبرى Supernode، عند تحليل الدارات يتعامل معها و كأنها عقدة بسيطة عادية مع إتباع نفس خطوات التحليل العقدي السابقة.

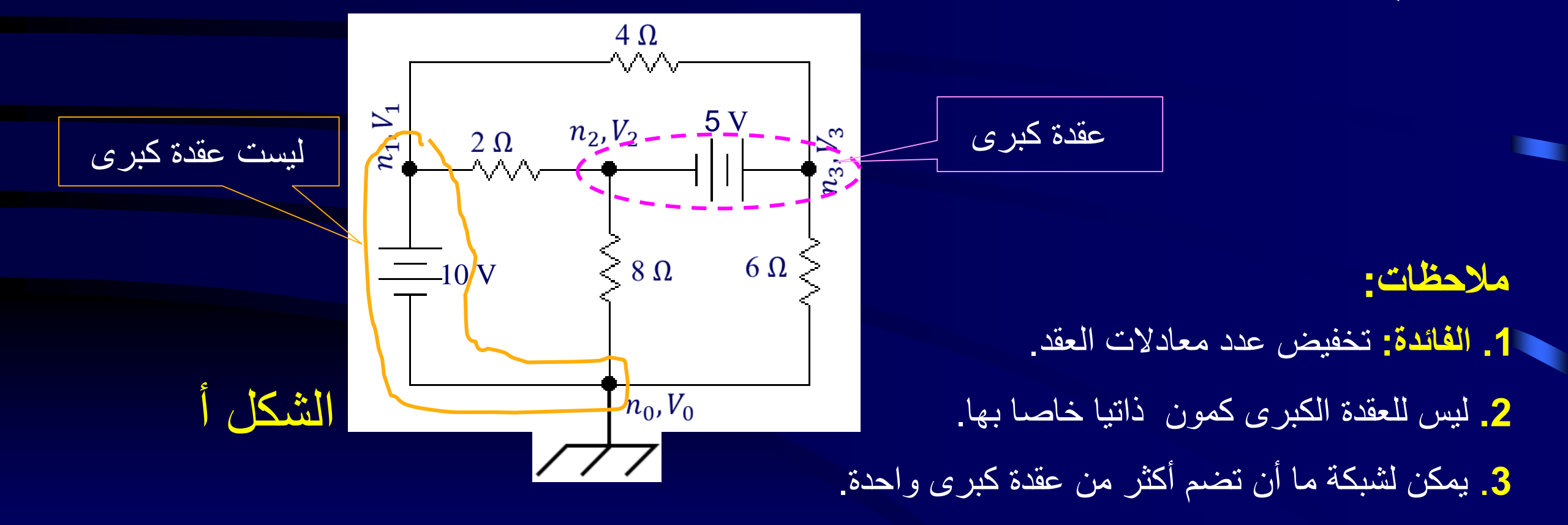

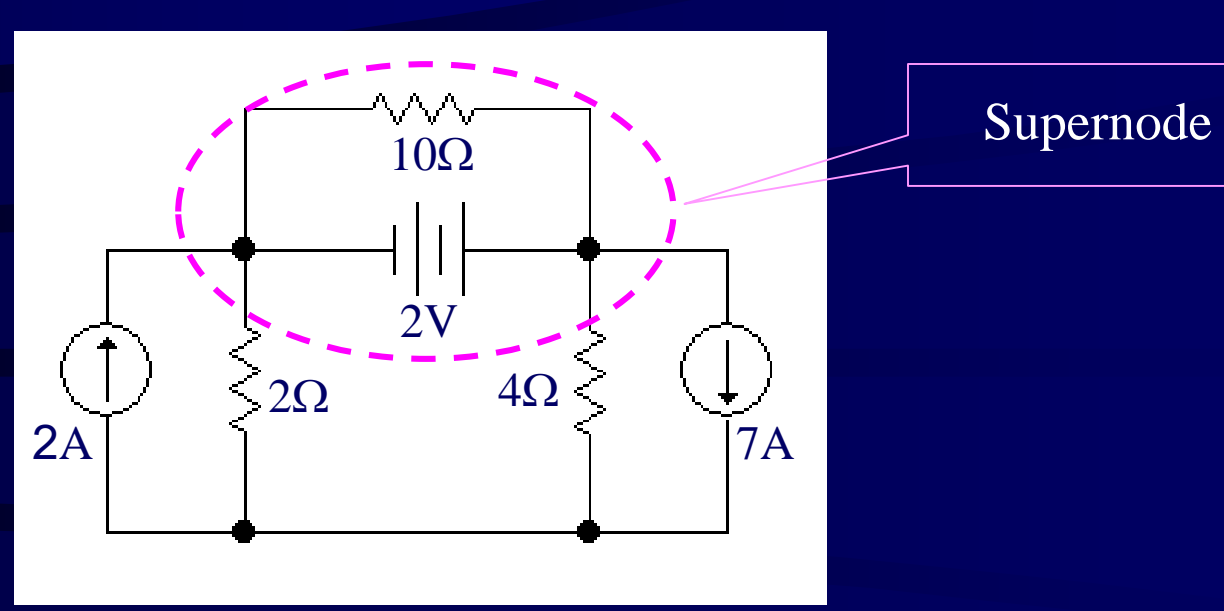

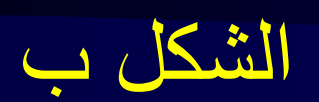

**تطــــــبيق:3** جد كمونات العقد في الدارة **أ** باستعمال طريقة العقدة الكبرى.

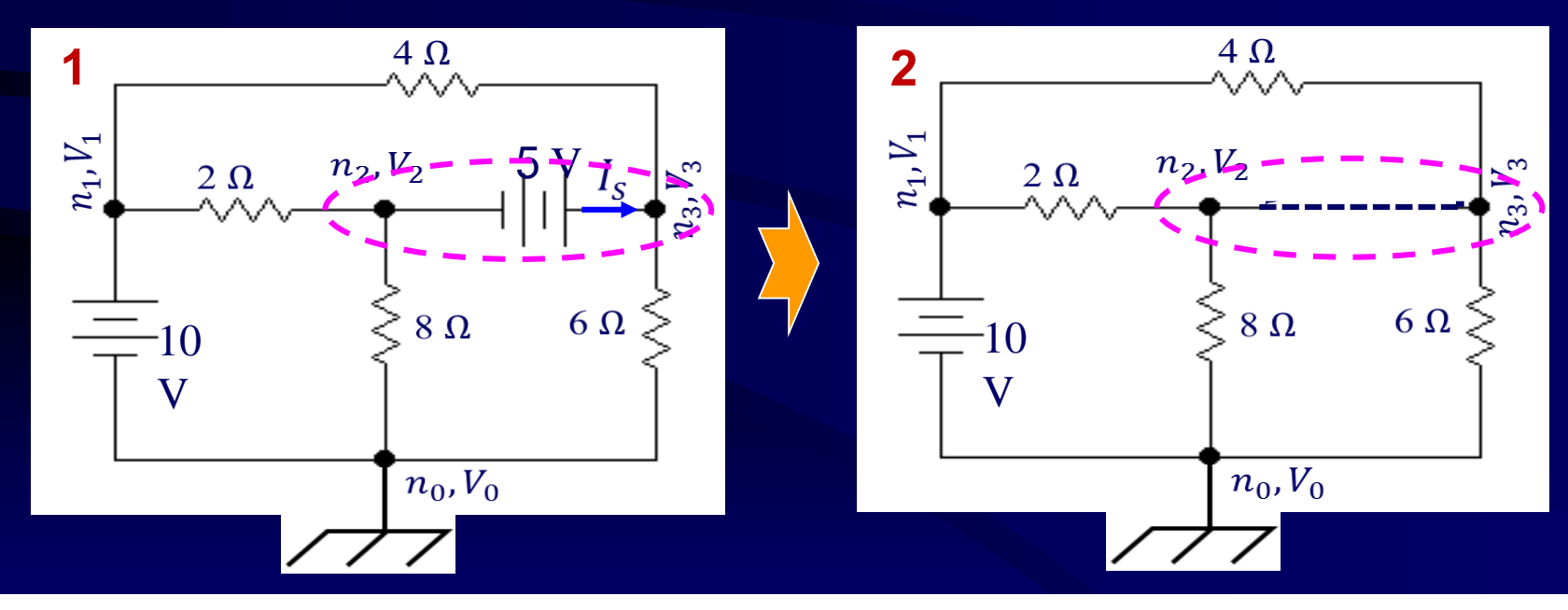

*Pr. Dr. Ismail BOUDJADAR, Département de physique - UFM - Constantine* 34

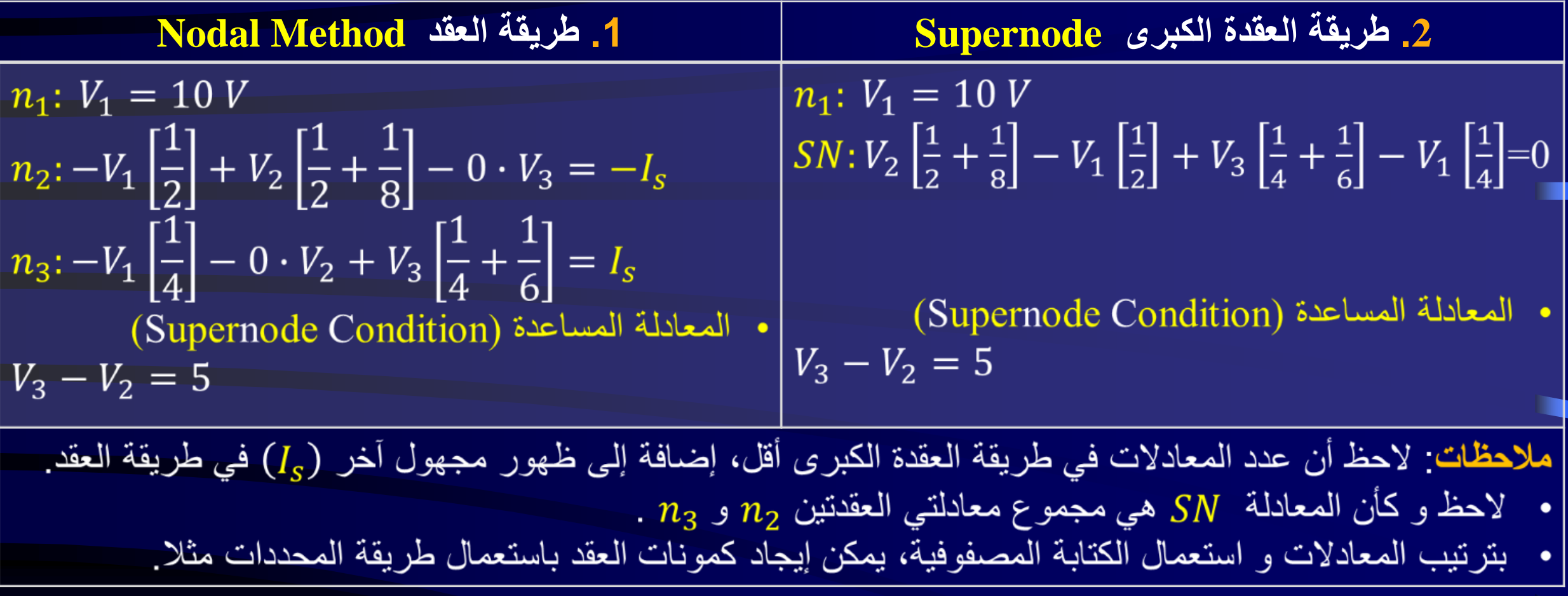

جد كمونات العقد في الدارة **ب** باستعمال طريقة العقدة الكبرى. **تطــــــبيق:4**

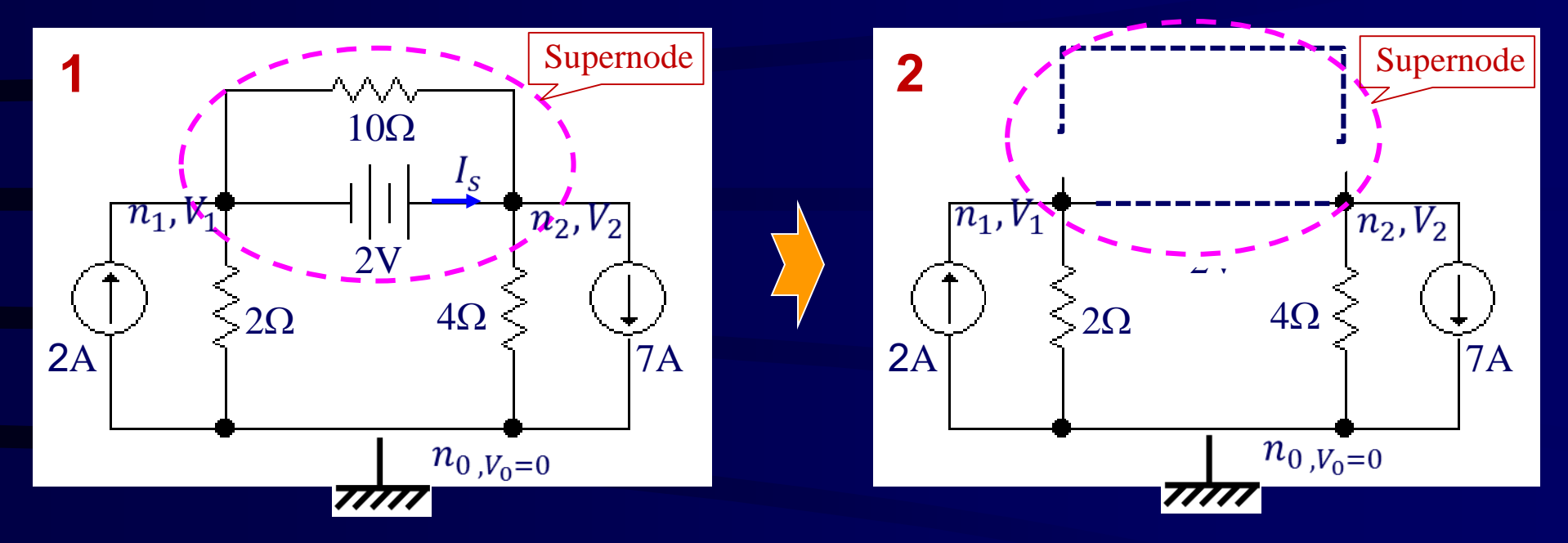

| Nodal Method                                                                                  | 1                                                                         | Supernode |
|-----------------------------------------------------------------------------------------------|---------------------------------------------------------------------------|-----------|
| $n_1: V_1 \left[\frac{1}{2} + \frac{1}{10}\right] - V_2 \left[\frac{1}{10}\right] = 2 - I_s$  | $SN: V_1 \left[\frac{1}{2}\right] + V_2 \left[\frac{1}{4}\right] = 2 - 7$ |           |
| $n_2: -V_1 \left[\frac{1}{10}\right] + V_2 \left[\frac{1}{4} + \frac{1}{10}\right] = I_s - 7$ | $SN: V_1 \left[\frac{1}{2}\right] + V_2 \left[\frac{1}{4}\right] = 2 - 7$ |           |
| $V_2 - V_1 = 10$                                                                              | $V_2 - V_1 = 10$                                                          |           |
| $V_2 - V_1 = 10$                                                                              | $V_2 - V_1 = 10$                                                          |           |
| $Q = V_1 = 10$                                                                                | $Q = 10$                                                                  |           |
| $Q = 10$                                                                                      | $Q = 10$                                                                  |           |
| $Q = 10$                                                                                      | $Q = 10$                                                                  |           |
| $Q = 10$                                                                                      | $Q = 10$                                                                  |           |
| $Q = 10$                                                                                      | $Q = 10$                                                                  |           |
| $Q = 10$                                                                                      | $Q = 10$                                                                  |           |
| $Q = 10$                                                                                      | $Q = 10$                                                                  |           |
| $Q = 10$                                                                                      |                                                                           |           |
| $Q = 10$                                                                                      |                                                                           |           |
| $Q = 10$                                                                                      |                                                                           |           |
| $Q = 10$                                                                                      |                                                                           |           |
| $Q = 10$                                                                                      |                                                                           |           |
| $Q = 10$                                                                                      |                                                                           |           |
| $Q = 10$                                                                                      |                                                                           |           |

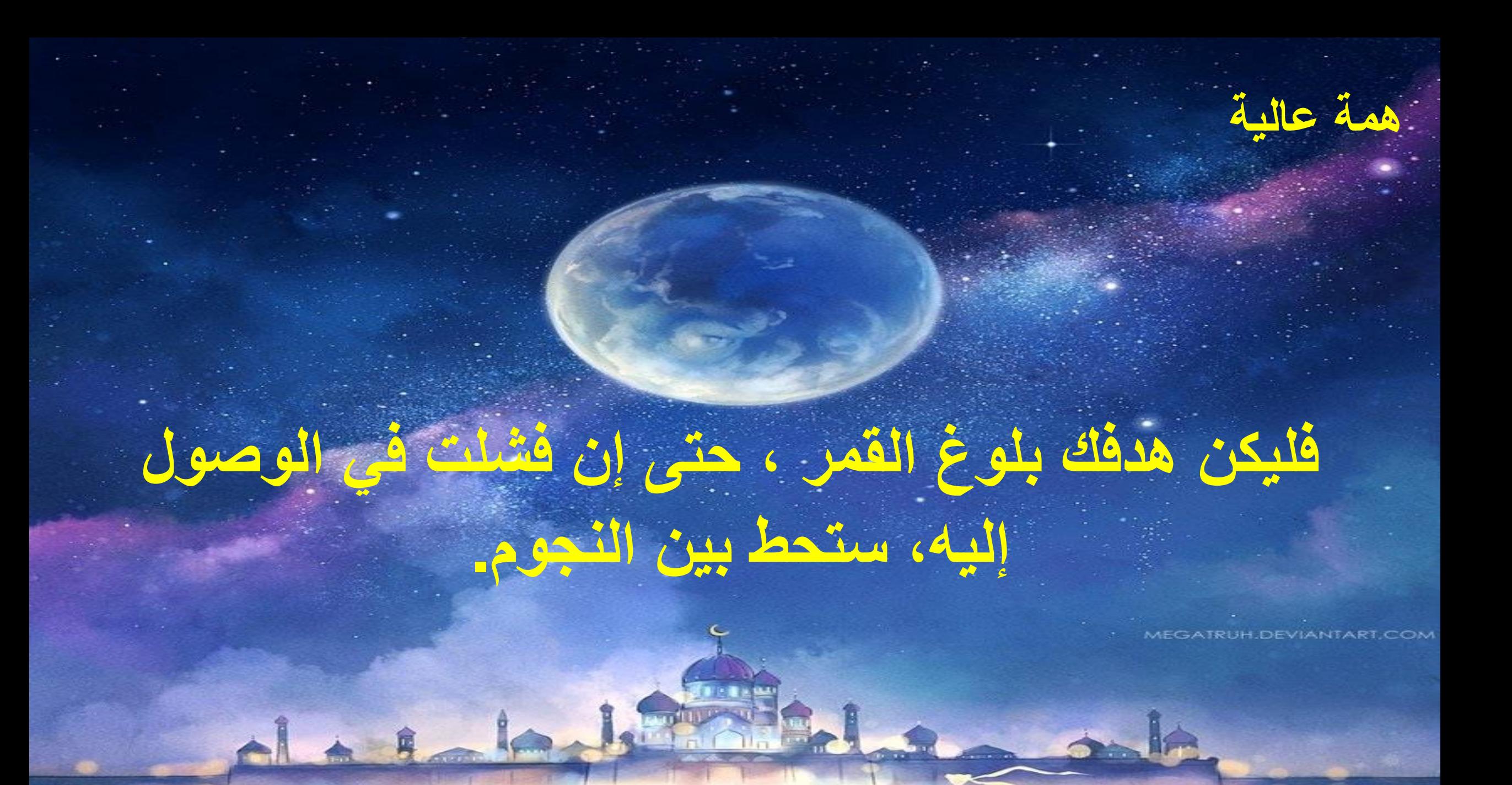

physique - UFM - UFM - Constantine 38 - Constantine 38

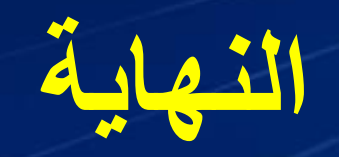

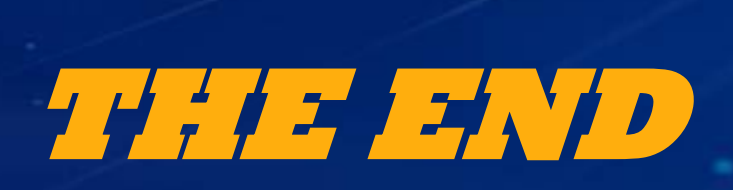